## constructionplace.com

## **CALCULATE GENERAL REQUIREMENTS**

**Constructionplace.com** offers this App for calculating General Requirements including a pre-construction job costings checklist. Its fast, easy, paperless and sharable. Any registered user can use this app with our affordable **30-30 Project Management Plan**

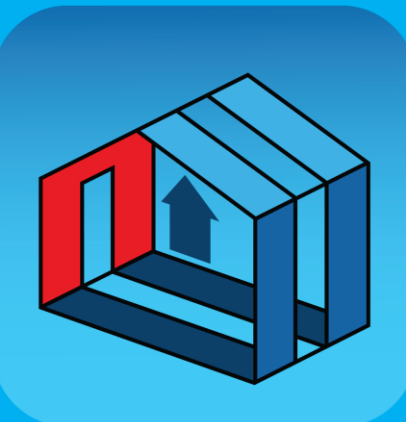

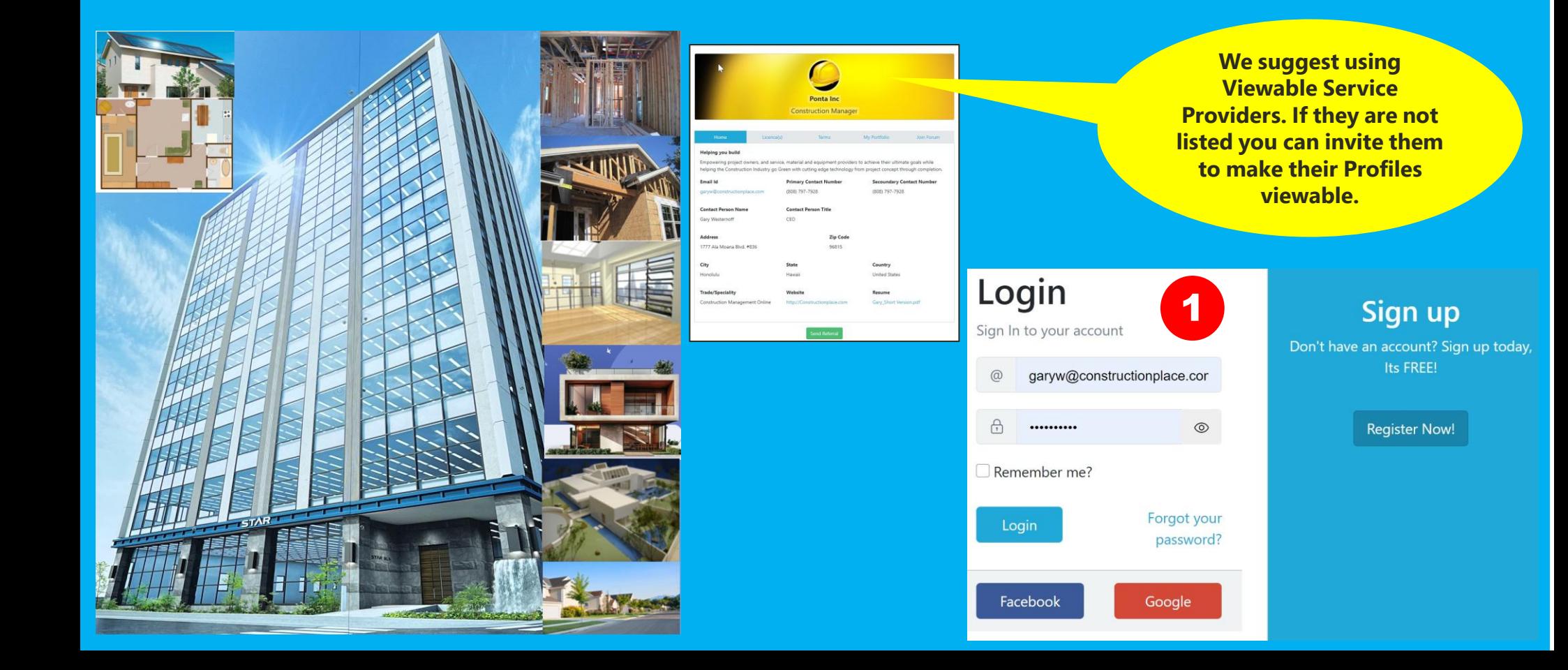

## **PROJECT OWNER DASHBOARD**

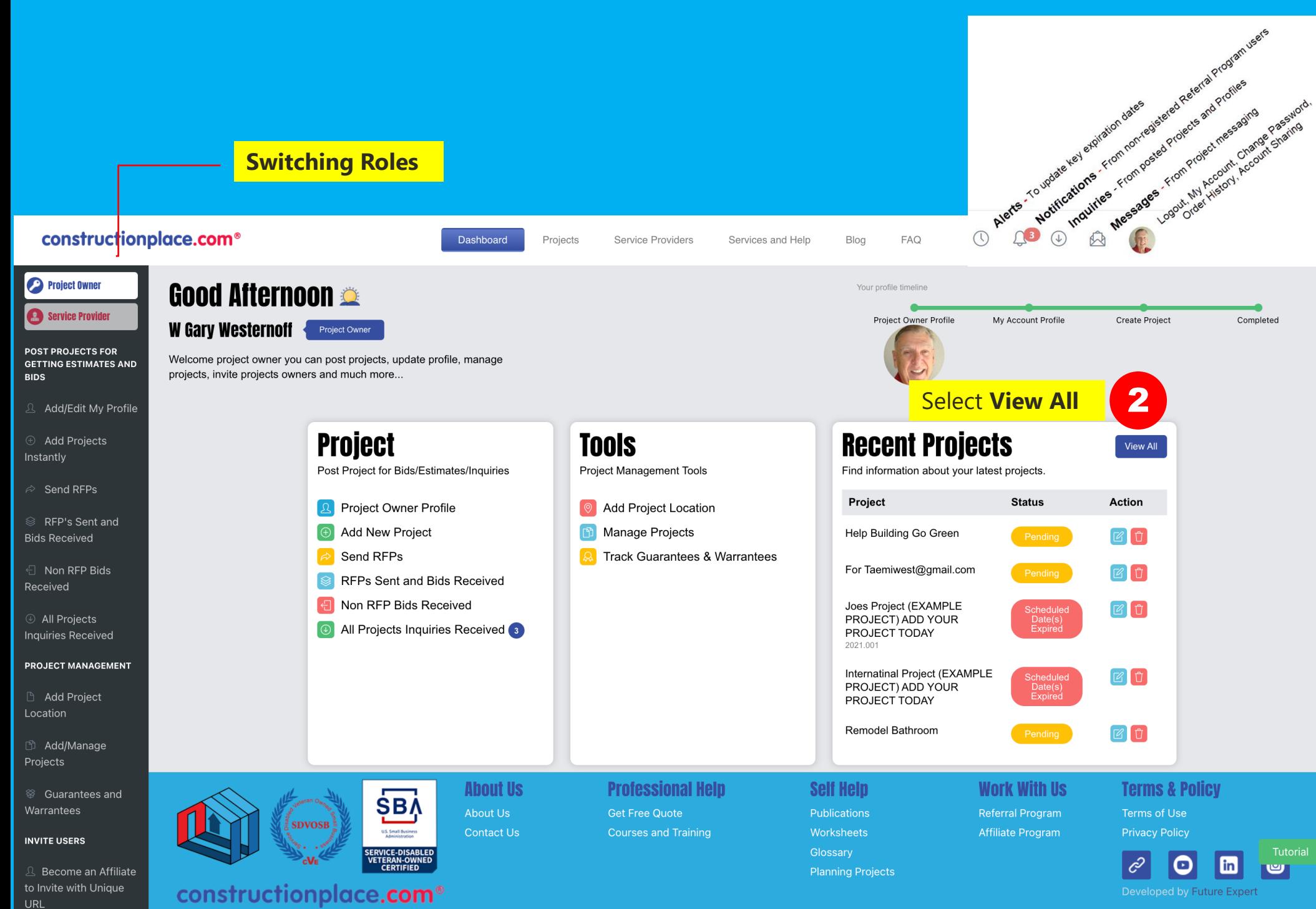

© 1999-2024 Ponta, Inc. All Rights Reserved

## **GENERAL REQUIREMENTS CHECK LIST AND CALCULATOR**

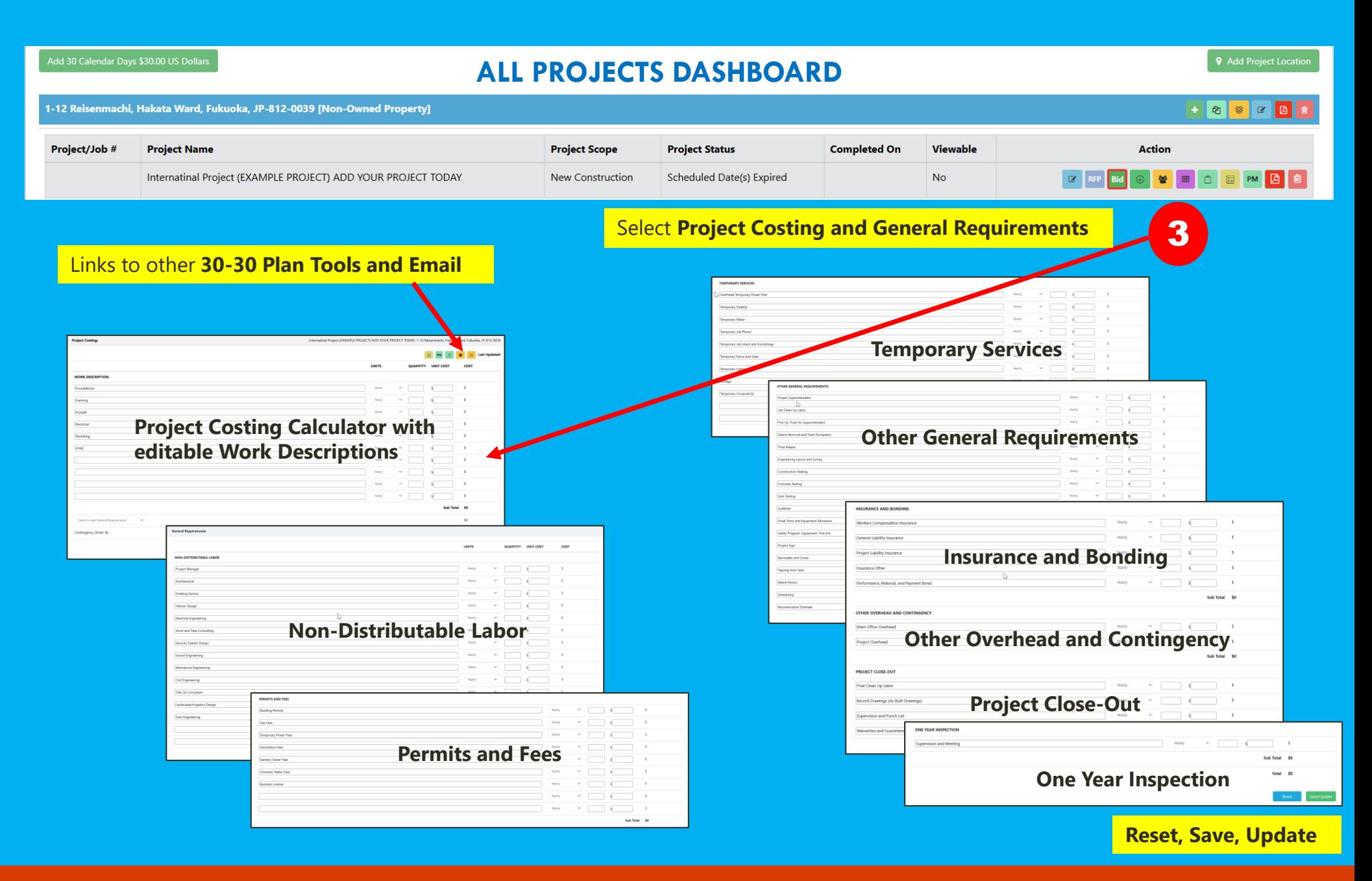

Sources: Ponta Inc. DBA Constructionplace.com Mar 2025